## **Add Contact Ribbon-Contact Tab**

This tab is used to save a Contact, to show the Contact, to add different elements to the Contact, to send an email directly from the Contact, plus many other options. This document will list and explain each button on the Contact ribbon.

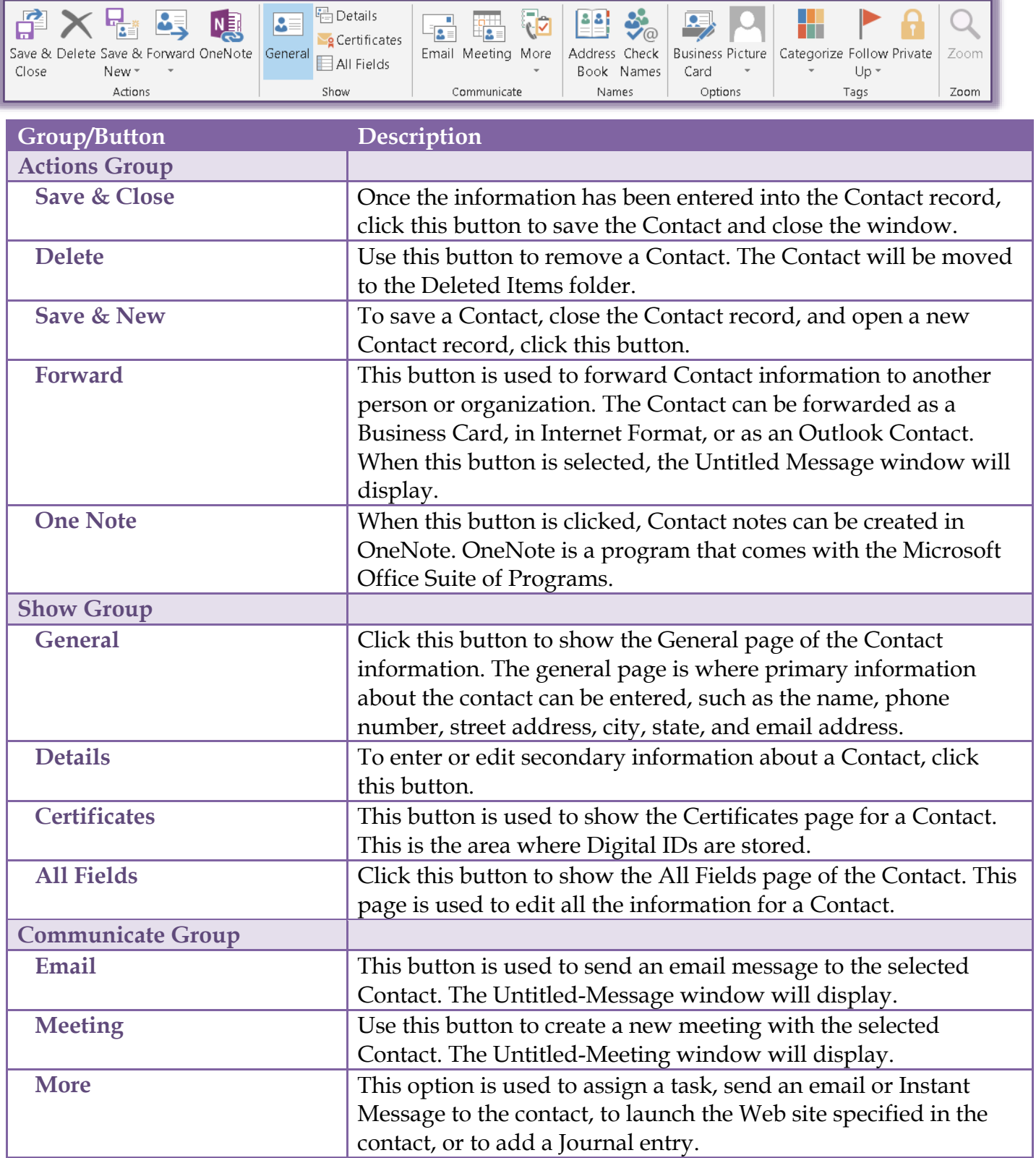

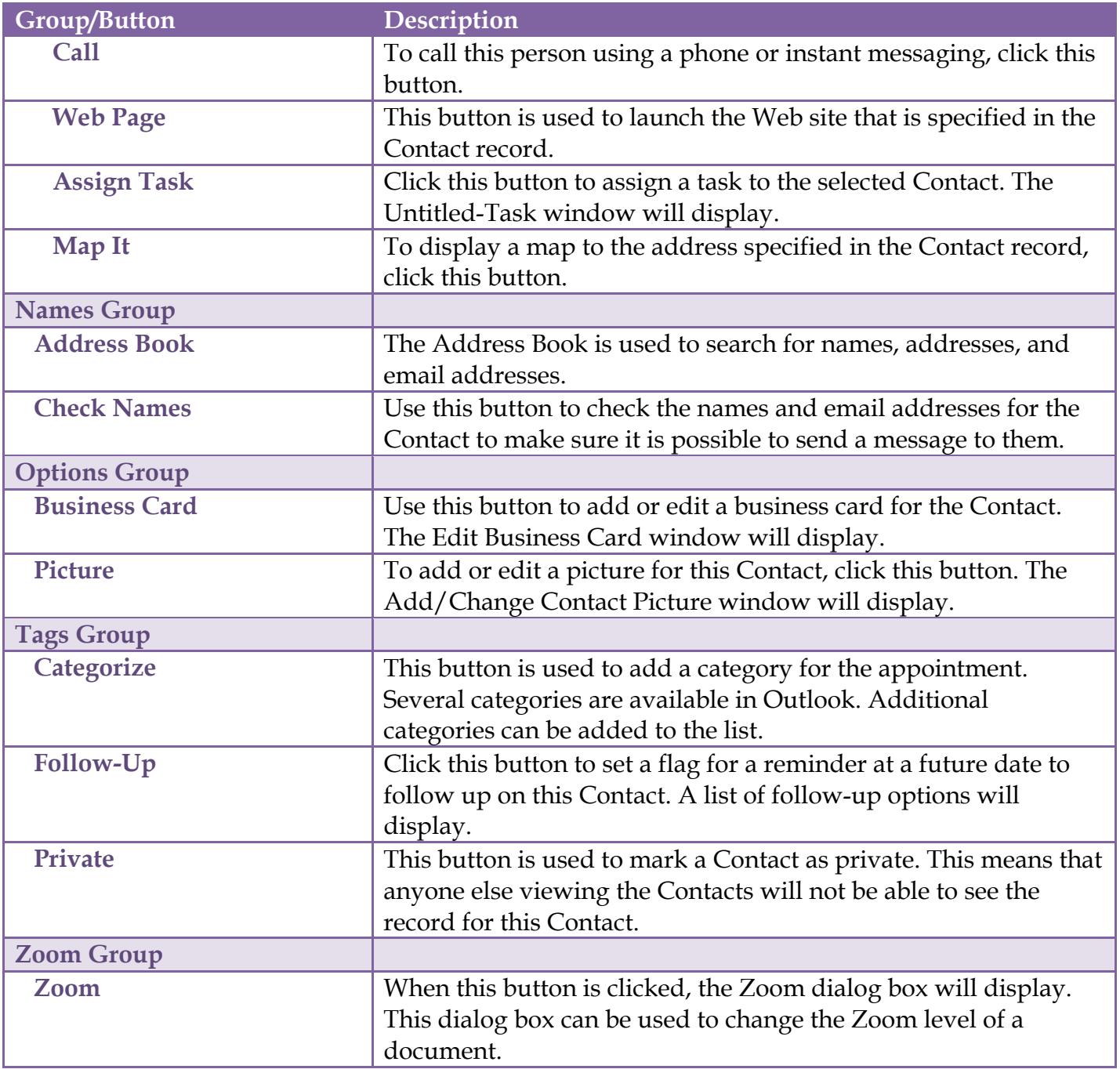